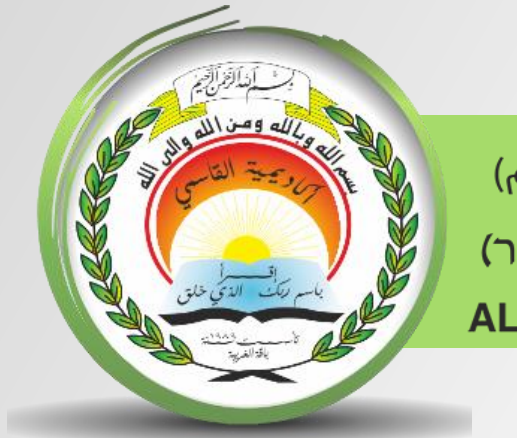

أكاديميّة القاسمبرجم) אקדמיית אלקאסמיועייר) **AL-Qasemi Academic College (R.A)** 

مركز تكنولوجيا املعلومات - ICT قسم التّعلّم الرّقميّ

سلسلة إرشادات حول منظومة**ZOOM** 

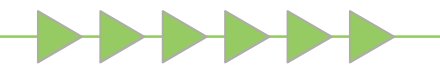

1

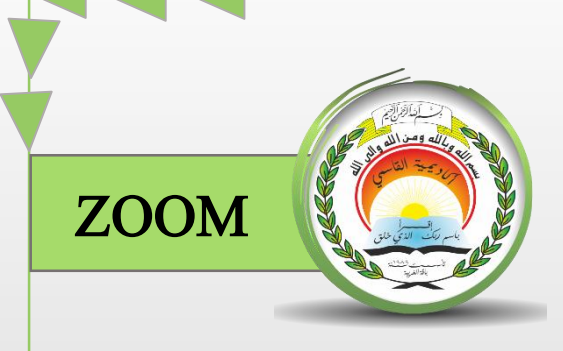

الدخول اىل منظومة zoom والتعرف على شريط األدوات السُّفليّ

2

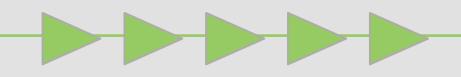

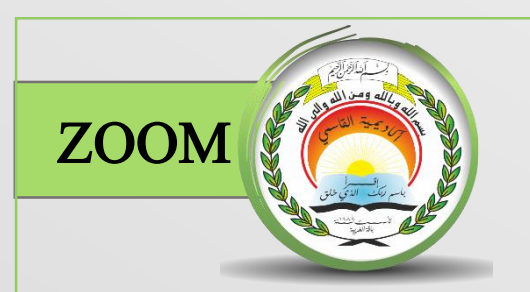

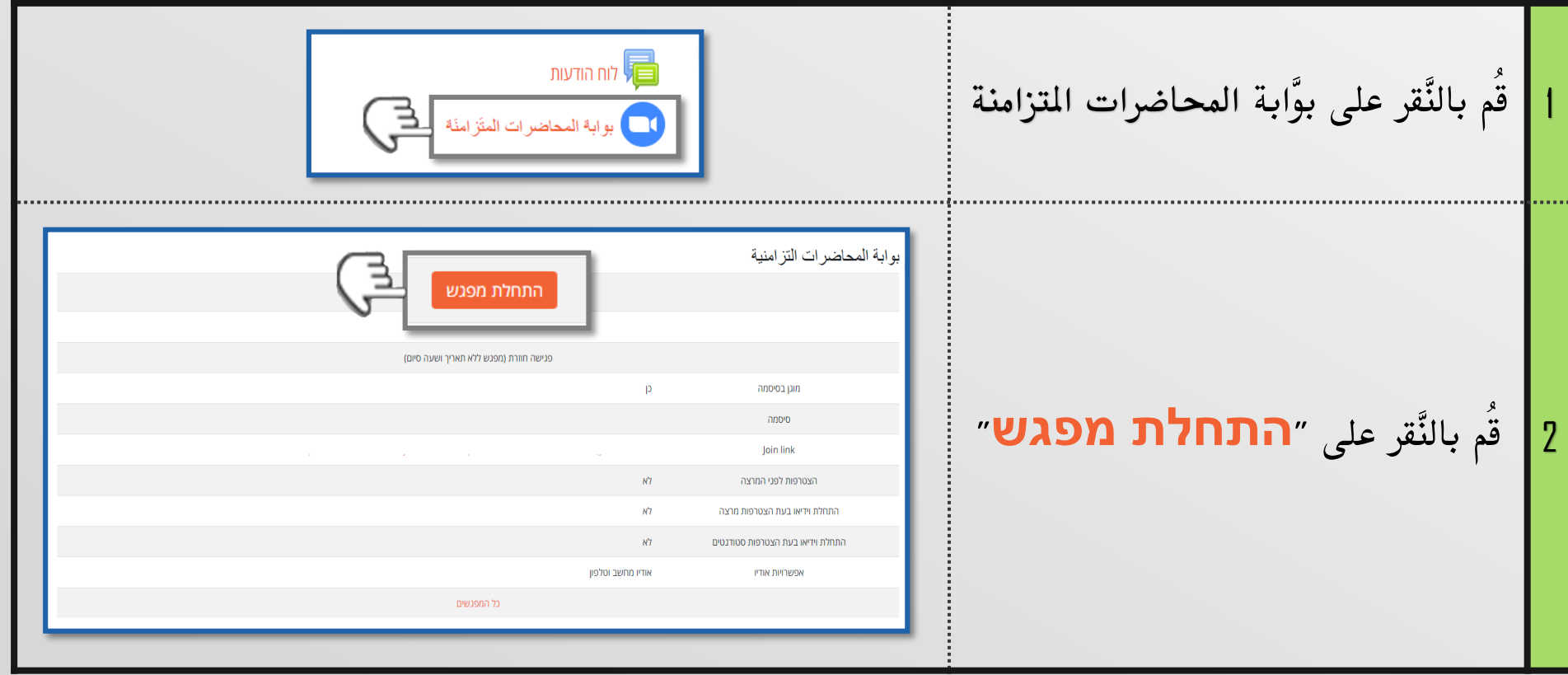

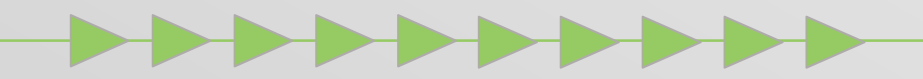

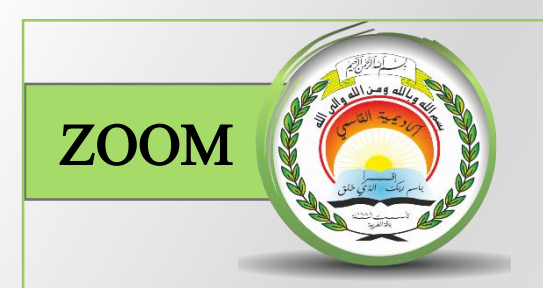

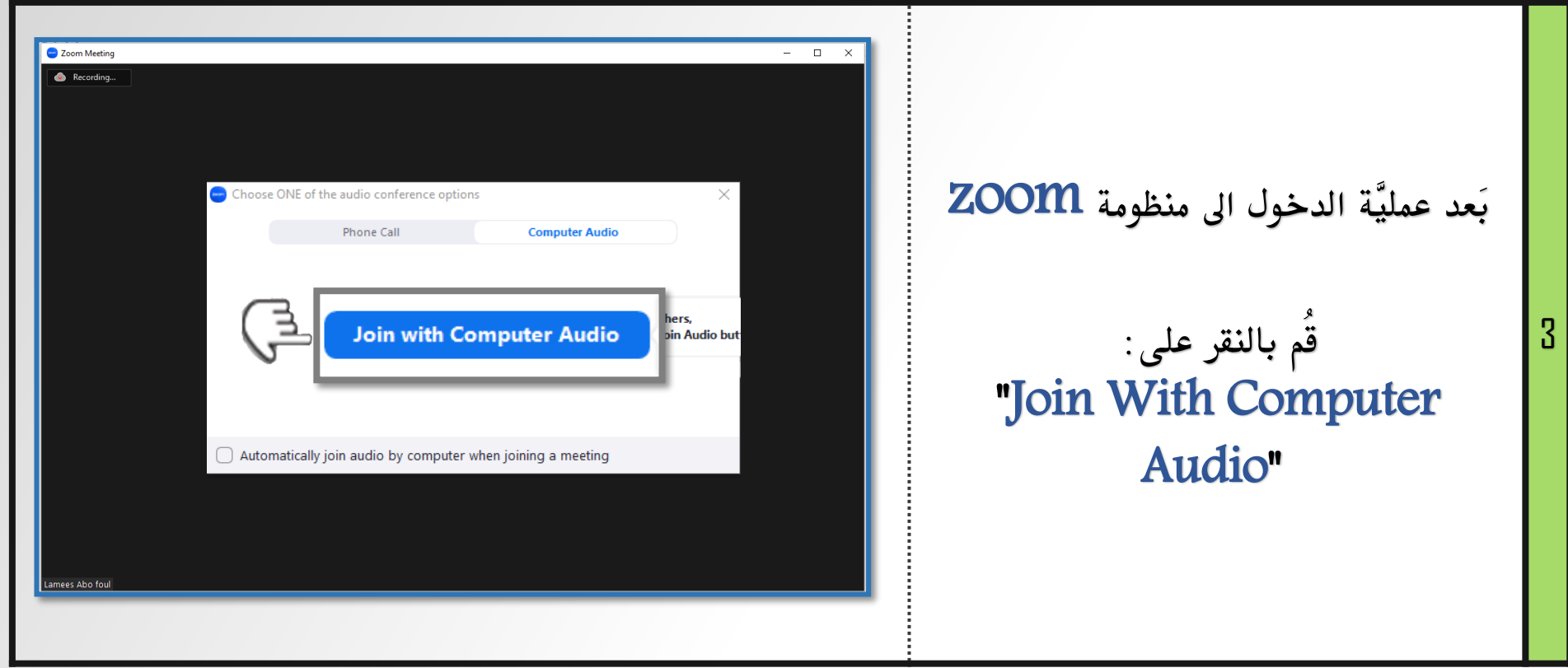

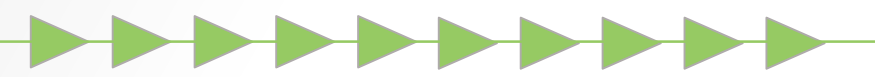

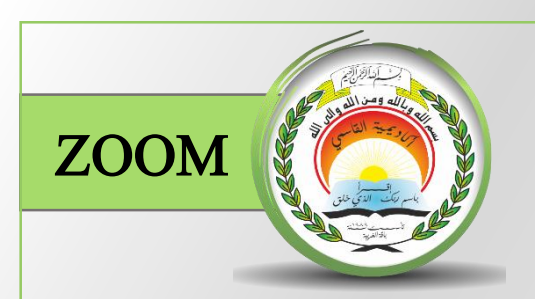

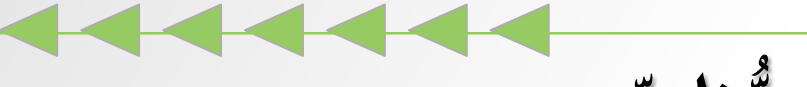

شريط األدوات السُّفليّ

إمكانيَّة التَّحكُّم تكون بواسطة شريط األدوات التَّالي:

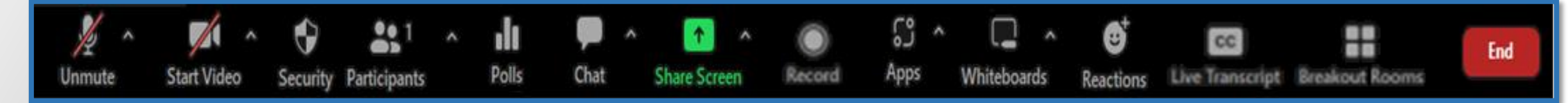

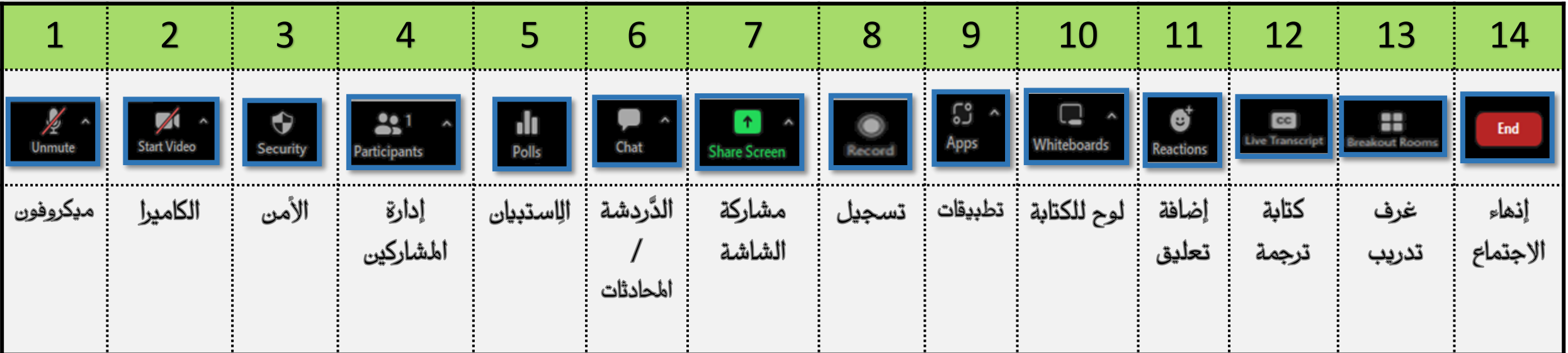